Santa Cardinal V'IDEOJOGOS Por DANIEL LIMA

# :.«F·15» .ATACA NOUTRA VERSÃO

1824, 1945044

### TÍTULO: F-15 Strike Eagle **MAQUINA: Spectrum**

Há pouco tempo fizemos referência a este programa da *Microprose,* na sua versão Atari, e chega agora a de Spectrum, que pouca ou nenhuma diferença tem da outra, a não ser ao nível de gráficos e som. Mínima, no entanto, no respei· tante a gráficos, de tal forma se aperfeiçoou a programação para o 48K, por um lado, e simples<br>que é a concepção, por outro.

Como «simulador •• , *F·15* é inferior a outros que têm aparecido para Spectrum, e será talvez um pouco abusivo concordar com esta classíãcação, que a editorá lhe dá, já que se trata mais de um jogo de aeção, com o aparelho já. no ar e diversas missões a executar, quer no ar quer contra alvos terrestres. '

GÉNERO: Acção/slmulador \ GRÁFICOS (1·10): 8 DIFICULDADE (1-10): Variável CONSELHO: Ver antes de comprar

Os inimigos são «típicos», tal como havíamos

## FORÇA ANTITERRORISTA PERDE·SE NAS MISTURAS

### TíTULO: **Inspector Gadget** MÁQUINA: **Spectrum**

referido ao escrever sobre a versão Atari, e correspondem a situações e áreas do Globo a que os americanos têm ou tiveram, no mínimo, uma boa dose de aversão. Assim, o «menu» de opções oferece uma escolha entre a Líbia, Egip· *to,* Haiphong, Síria, Hanói, Iraque e Golfo Pér· síco, tal como na versão anterior, e a partir daí é . só disparar.

> dido e a única coisa de jeito é o desenho.do inspector. GÉNERO: Acção<br>GRÁFICOS (1-10): 5 DIFICULDADE (1-10): 7 **CONSELHO: A evitar**

## STANLEY PROCURA LIVINGSTONE EM SELVA DE MUITOS PERIGOS | OS DEZ

Pilotar este *F·15* não é muito fácil e os apreciadores deste género de jogos poderão encontrar nele interesse e algumas horas de diversão. Os gráficos estão bem executados e animados., embora com imperfeições na silhueta dos aviões inimigos, e no conjunto trata-se de um programa razoável.

em jeito de aventura, em que Stanley tem que resolver uma série de problemas vários para prosseguir, desde descobrir a forma de atingir os interruptores que abrem barreiras até às passagens<br>escondidas para os níveis seguintes, além de ter que coleccionar cinco jóias, escondidas nos sítios mais improváveis, que lhe darão acesso a um templo<br>secreto.

### . TITULO: SAS, Strike Force MÁQUINA: Spectrum

O SAS é uma força especial britânica, composta por uma espécie de «supercomandos», encarregada de missões difíceis e, em tempos de paz, de algumas operações antiterroristas. É este o caso em Strike Force, em que se trata de libertar reféns em poder de terroristas e, ao mesmo tempo,<br>tratar-lhes definitivamente da saúde.

francamente maus, as misturas de atributos, uma constanlhante. O conceito poderia ter nições, que podem esgotar-se comprar ou evitar

I :

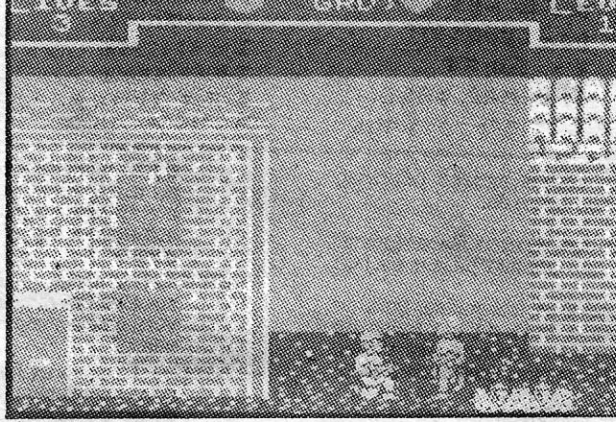

algum interesse, já que, além de evitar as balas inimigas e No género, é do pior que te-<br>mos visto: os gráficos são de ter que atingir os terroris-<br>francemento mays as mistu, tas, há minas e outros obstáculos a evitar, além do cuida-

na pior altura (podem recolher--se mais nos locais de acção). **GÉNERO: Acção GRÁFICOS (1-10): 6** DIFICULDADE (1-10): 6 te, e a animação não é bri- do a ter com o gasto de mu- CONSELHO: Ver antes de

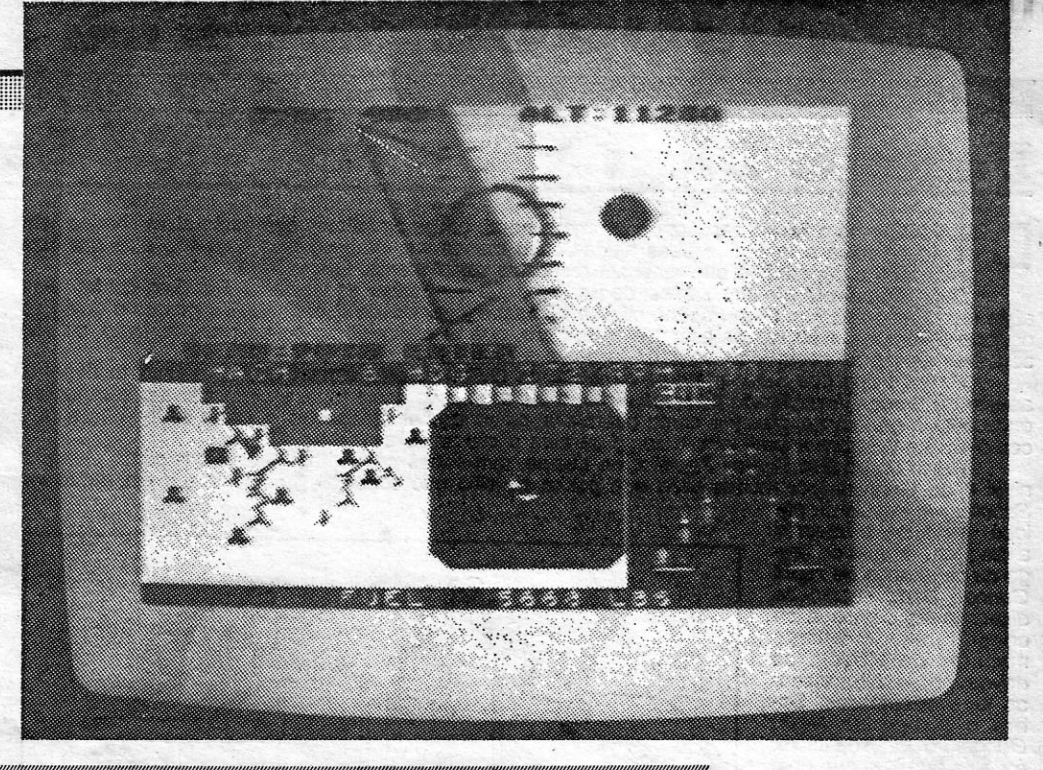

A CAPITAL SEXTA-FEIRA, 17 DE JULHO DE 1987 61

## ccGADGETS» NÃO SALVAM INSPECTOR

nuns casos, e dão acesso a outro «mundo», noutros, en-<br>quanto tentamos que o boneco<br>apanhe o helicóptero, os ska-

É tempo perfeitamente per-

tes ou mais objectos.

A *Melbourne House* é um espanto: ora produz excelentes jogos ora lança no mercado programas indescritíveis, como este *Inspector Gadget,*  lançado sabe-se lá em que ínvestigações nos «mundos» em

Os gráficos são francamente fracos e um personagem que poderia até ter piada — um inspector de polícia que utiliza os mais diversos *gadgets* -<br>perde-se num programa mais perde-se num programa mais pector, buracos que o matam,<br>digno de um principiante do nuns casos, e dão acesso a que de uma editora consagra-<br>da. Além disso, o jogo torna-<br>se desnecessariamente complicado, com uma infinidade de «inimigos» no caminho do ins-

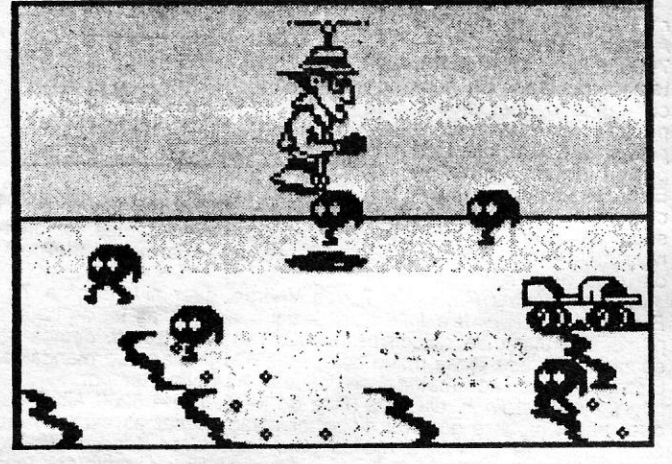

TíTULO: Livingstone I Presume MAQUINA: .Speclrum

**A** frase que dá o título ao jogo é secreto.<br>
tro entre Stanley e Livingstone, no um «boo . meio da selva africana. Muito britânica- do ao usar esta), para se defender dos mente, o primeiro dirigiu-se ao segundo, inimigos, e ainda com uma vara, do tipo dizendo, «Dr. Livingstone, presumo», das usadas para o salto à vara, que lhe quando, obviamente, nunca poderia ha-<br>permite atingir sítios mais difíceis. O seu<br>ver qualquer confusão de identidades. principal problema, no en quando, obviamente, nunca poderia ha· permite atingir sítios mais difíceis, O seu ver qualquer confusão de identidades. . principal problema, no entanto, reside Mas a história é essa e daí partimos nos muitos inimigos e obstáculos que para a aventura.<br>O objectivo deste jogo é conduzir construir os gráficos são grandes e bem dese-O Objectivo deste jogo e conduzir<br>Stanley na procura de Livingstone, por nhados, com boa animação (a fazer lem-<br>Stanley na procura de Livingstone, por nhados, com boa animação (a fazer lem-<br>da selva real um verdadeiro jard meio de uma selva tão perigosa que fara brar um pouco o *Sir Fred*), e o jogo, no<br>da selva real um verdadeiro jardim botã- conjunto, entretém bastante e vai decernico citadino. Mas, enfim, jogo sem difi-<br>culdades não é jogo a sério, e os espa-<br>nhóis são peritos nisso, como se sabe, já que foi a uma editora deste país que a Alligata comprou os direitos do pro-<br>grama.

histórica e corresponde ao encon- Stanley está equipado com uma faca, tro entre Stanley e Livingstone, no um «boorneranq» e uma granada (cuida-

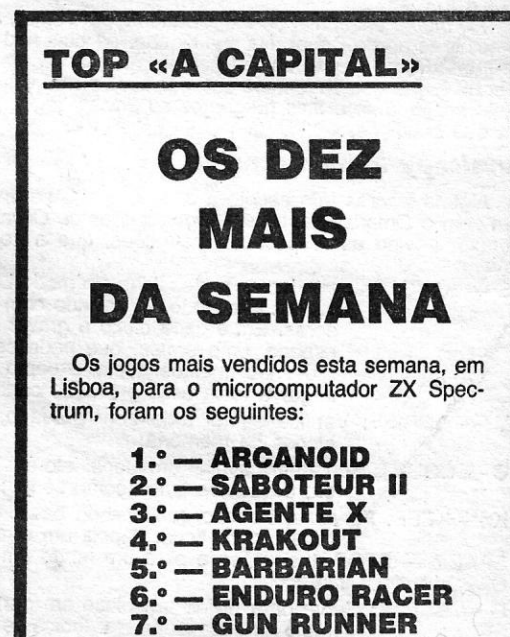

É um jogo de plataformas típico, mas

GÉNERO: Acção/aventura<br>GRÁFICOS: (1-10): 9<br>DIFICULDADE (1-10): 9<br>CONSELHO: A comprar

<u> 1989 - Johann Barn, mars ann an t-</u>

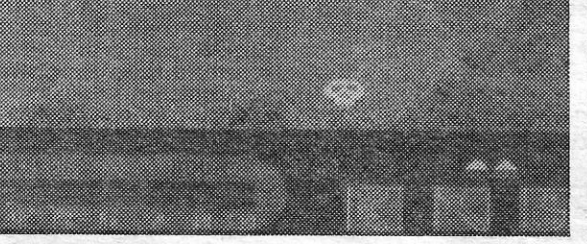

### 8.° — WOLRD GAMES 9.  $-$  SCALEXTRIC  $10.° - NEMESIS$

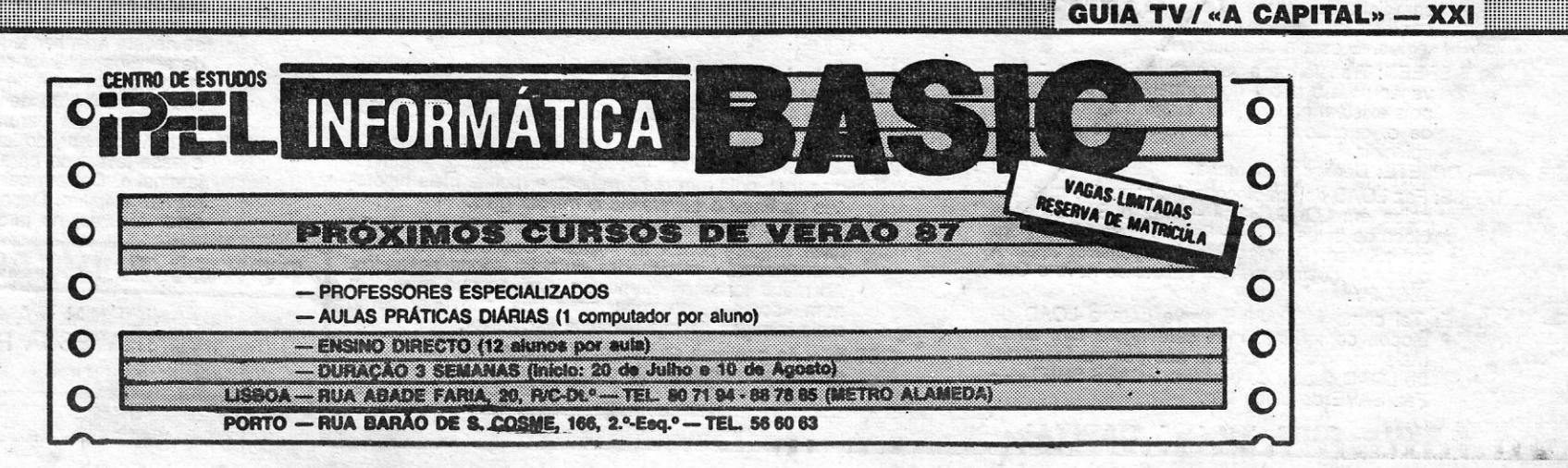

Esta lista é elaborada com a colaboração . dos estabelecimentos José Meio e Silva, Triudus, JMC (Centro Comercial da Portela) . e Chai Chai (Centro Comercial São João de Deus).

~\_:. .à.

### EOJOGOS POR DANIEL LIMA

\.

### **Pokes & Dicas**

 $\mathbf{D}$ EIXAMOS para o fim da secção, de um modo geral, cartas de leitores que estão atrapalhados com qualquer coisa e pedem apenas ajudas, sem mandarem material, mas hoje são eles que têm prioridade e esperamos que recebam respostas rapidamente. Ora vejamos:

*Hui Alexandre Couto dos Santos*, do Barreiro, que quer saber as teclas de Top Gun, confessa-se<br>aflito com Samantha Fox Strip Poker... porque não sabe jogar poker. É natural, Rui, porque o objectivo<br>do jogo é só esse. Não

souberes as regras deste jogo de nada te serve a *Samantha Fox.*<br>Carlos Filipe dos Santos Fontes de Melo, de Odivelas, está atrapalhado com *Back to Skool* e,<br>apesar de termos já publicado diversas dicas, e até a solução d como' colocá-Ia sobre a prateleira.e como se atira o bicharoco e apanha a chave. . *. Paulo Jorge dos Santos Ferreira,* de Lisboa, tem vários problemas: quer saber como passar o

como fazer desenhos com o computador. Quanto à tua pergunta . sobre casas em Setúbal, que vendam jogos mais recentes, lamentamos mas não sabemos. Algum leitor desta última cidade lhe pode <br>dar uma ajuda?

*João Martins Prata,* de Torres Vedras. quer ajudas para *The*  Explorer, Saboteur II e Infiltrator, designadamente as teclas para o primeiro e último, e objectivos. Quanto ao *Saboteur II*, demos na semana passada *dicas* muito completas. Os mapas que mandaste, também publicámos mater

nível 4 de *Goonies* (por muitos ovos que ponha no sitio não consegue), como seguir em frente em

*Sam Cruise* (e *pokes) ,* e ajudas para *Legend of Kage. /nfiltrator. Bazooka BiII. Cop Out. Jailbreaker* e *Bomb Jack 11.* Ouànto aos teus «protestos» pela demora nas respostas, terás alguma razão, mas tens que compreender que são muitas as cartas e o espaço não dá logo para todas. Daí as esperas.<br> **Dicas variadas e ainda** *pokes* 

"protestos" pela demora has respostas, teras alguna razao, mas<br>tens que compreender que são muitas as cartas e o espaço não dá<br>logo para todas. Daía se esperas.<br>António Marques, de Angra do Heroísmo, queria saber como **Dic** 

*Rodrigo Fonseca Mourato Cordeiro*, de Tomar, tem problema semelhante ao do César. Na sua cidade, as lojas não vendem jogos recentes. Bem, quanto ao teu pedido, nós não comercializamos jogos, de forma que sugerimos que escrevas para lojas que anunciam en exido uma vez, não mais será preciso fazê-lo, teclando<br>neste suplemento e lhes perguntes se enviam jogos pelo correio, e exidore e apenas «M» para se proc

*Saboteur 1/,* depois de co-locar a bomba e levando a disquete, e qual o código de sequrança de *Night Gunner.* Bem, quanto às *dicas,* já as demos e se consultares os últimos números de *Videojogos*  deves poder ultrapassar as tuas dificuldades. Sobre o código de *Night Gunner,* o mal, de facto, é da "pirataria", que nem instruções fornece. Havia por aí uma cópia «travada» que, em vez de nú-<br>meros aleatórios, tinha<br>sido fixada em 132 (se não me engano), mas, se não for esse o caso, pe-dimos então a algum leitor que envie o código.

*César do Carmo Guerra Rato (*Bairro do Frei<br>Aleixo, Rua D, 16 —<br>7000 Évora, tel. 26576),<br>tem computador há pouco tempo e quer ajudas para *Vulcan* (incluindo *pokes)* e *Cobra,* além de pedir a alguém (talvez de Evora) que lhe indique

- Abram sempre todas as «chaves», pois elas poderão por . elevadores em funcionamento e portas.
- As «chaves» são umas certas plaraformas, as quais, ao cairem-lhe em cima, dão um «estalinho» (BEEP) no Spectrum. .
- RAID OVER MOSCOW Para tirar os aviões do «hangar» vírá-los à direita e acelerar um pouco, até a coordenada (que indica a aceleração para os lados), ficar a •• 00". Aí, virar o avião para a porta (não deve ser difícil porque o avião se encontrará parado), acelerar e abrir a porta e carregar um pouco (não muito)' na altitude (FIRE) ..

*João* José *Amêndoa Gaspar,* de Almada, mandou bastante material e pede, por seu turno, *dicas* para *Hijack, Lightforce, Fist II,*<br>*Strong Man, Blue Max, Knight Ryder, Cobra, BMX Simulater, Talos*<br>e 1942.

- WORLD CUP CARNIVAL Faça o seu jogador andar na diagonal, pois tem mais rapidez e muitas mais hipóteses de fintar o adversário e marcar golo.
- -- DAN DARE -- Deve-se abaixar ao disparar. A partir do 3.º<br>nível, dispare contra as «bolas». Dessa maneira, elas permanecerão imobilizadas durante alguns segundos. Ao matar todos os elementos inimigos que apareçam<br>num «screen», ao voltar para trás, não aparecerão<br>mais inimigos nesses mesmos «screens».
- :\_ FIST 11- As panteras aparecem quando menos estamos à espera, ou seja, quando o jogador está muito perto do fim do •• sereen-. Quando elas aparecerem, abaixe-se,

<u> Maria Maria Maria Maria Maria Maria </u>

- GRAND NATIONAL - Não chicotear o cavalo muito depressa. Crie um ritmo (mais ou menos de meio segundo), e ~ verá que conseguirá uma boa velocidade a caminho da vitórial

Quanto a *Jack the Nipper*, houve mais quem se lembrasse, designadamente *Carlos FIgueira.* de Aljustrel, que enviou estas *dicas: .. . . •* 

游 游 POST  $(s \leftrightarrow w \circ \Delta)$ **TFIN**  $\sqrt{7}$ 15 JOÃO MANUEL CARVALHO

> -- JACK THE NIPPER -- Em primeiro lugar, deve-se evitar<br>qualquer contacto com humanos, cães, gatos, plantas,  $\pi$ irradiadores e fogueiras. Todas as instruções que se  $\degree$ <br>seguem devem ser feitas da seguinte ordem: Quando se está no quarto de cama, deve-se saltar para cima<br>do armánio e, depois, para cima do extremo da cama,<br>para o outro extremo, e daí para a prateleira, apanhar<br>o atira-ervilhas e depois sair do quarto. Para quem sainda não loja ou fábrica de dentaduras e pula-se para cima da<br>passadeira, ela parará. Vão à loja de jardinagem e<br>tentem apanhar, do lado direito, um frasco de veneno,<br>e esse levem-no para o jardim, onde se encontra um jardineiro. Deixem cair O frasco em cima de uma das plantas e fujam. Depois, apanhem a chave, que deve estar algures, no jardim, e vão com ela ao museu.

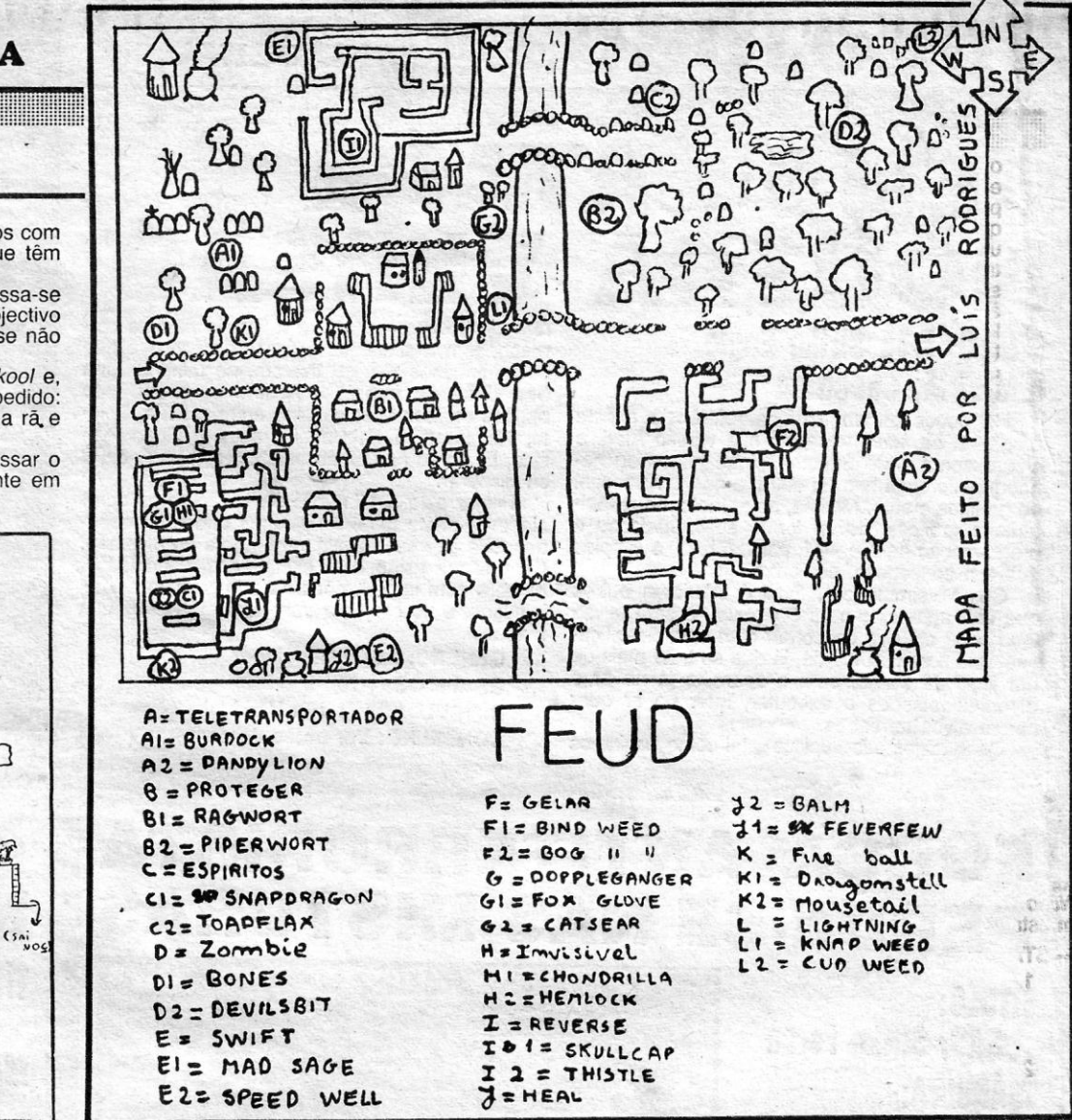

- a ignorar e depois o n.º de bytes a ler depois disso.
- Q ERASE: Serve para apagar o bloco sobre o qual está o
- cursor;<br>H CREATE A HEADER: Coloca-se o cursor sobre um bloco e<br>H» coloca uma cabeça para esse bloco indicando o número de bytes e O início deste, sob o nome de bytes «Headerfile».
- R: Desactivar linha RUN. Tal como indica, para desactivar a linha RUN, basta pôr o cursor sobre a cabeça PRO-<br>GRAM e aparece em cima a indicação da linha inicial; ao carregar em «R», o programa fica<br>sem linha de salto e, depois de o gravar e passar, este não começa a execução e fica despro-tegido. E esta a sua utilidade.
- O DOUBLE SPEED: Transforma a velocidade de leitura e gravação para o dobro do normal. Não é muito útil pois existem poucos programas a esta velocidade e, quando existem, a velocidade pode não coincidir.
- CAPS + 0 DELETE: Desliga a memória.
- M -- MEGAFILE: Faz LOAD de um bloco muito comprido que não<br>caiba em LOAD. «Se» -- faz o SAVE desse<br>bloco de bytes. «L» -- Faz de novo LOAD para<br>outro bloco. Depois disto é impossível voltar a outras funções, é preciso passar de novo o OM-NICOPY.
- N MAXIFILE: Tal como MEGAFILE serve para o LOAD de blocos compridos, mas este agora tem ainda mais memória, e por isso não permite fazer outro LOAD depois do primeiro. "CAPS SHIFT»- Faz SAVE do bloco lido.

pés nas portas, «Z», salto mortal para entrar nas jane-<br>las, «A», pular para cima de alguma coisa, «L».

Este leitor mandou ainda um truque para *Enduro Racer* (premir «Caps Shift» e a tecla de «acelerar»), que permite passar os três primeiros níveis.

Quanto às referências que fazes sobre as fotografias, uma ou outra que tenha aparecido ao contrário é fruto de um lapso de<br>montagem. No que se refere às «listas», isso acontece, por vezes, ao fotografar-se uma imagem na televisão, mesmo utilizando a velo-

cidade de 1 / 15 avos de segundo. *Luís Miguel* mandou ainda um mapa do *Saboteur 11* e o mesmo fizeram, *Carlos Miguel Marcelino Farinha.* de Mem Martlns, e *Orlando José Mendonça Sequeira Aires,* da Costa de Caparica. Como publicámos material deste jogo, fica agora este de fora.

problema resida no facto de os pokes que publicámos não darem<br>para a tua versão.<br>Rodrigo Fonseca Mourato Cordeiro, de Tomar, tem problema Equinox e Ghostbusters.<br>Rodrigo Fonseca Mourato Cordeiro, de Tomar, tem problema Equ

- THEATRE EUROPE O código nuclear para o lançamento<br>dos mísseis é Midnight Sun. Depois do código introdugos, de torma que sugerimos que escrevas para lojas que anunciam externas varias será preciso fazê-lo, teclando<br>neste suplemento e lhes perguntes se enviam jogos pelo correio, e<br>em que condições.<br>em que condições.<br>em que c **Omnicopy 2 mais simples** fase, e no fim da jogada, aparecerá do «menu» outra opção — Reflex Counter Sistem —, ou seja, se ligarem este sistema, teclando «R» (aparecerá então no<br>«écran» — Reflex Sistem ON), algum míssil inimigo<br>que vos seja dirigido é respondido por esse sistema<br>com outro míssil, em gral dirigigo a uma cidade, ad-<br>versária. Outra *dic* estejam em posição de combate.
	- Por outro lado, ao introduzirem o código, terão acesso a um painel com 3 opções: 1.ª não fazer lançamento nuclear para uma ci-<br>nuclear; 2.ª fazer lançamento nuclear para uma ci-<br>dade ou unidade inimiga; e, finalmente,
	- STRIKE FORCE COBRA Tentar levar o Cobra 2 para ao pé do 1 e o 3 para o 4, com o 1 e 2 (já juntos) passar com um deles por uma porta, que o outro abrira. mantendo-se em cima de um tapete com parafusos. O 4 e o 3 poderão actuar pulando um uns caixões (saltando o a poderao actuar pulando um uns caixoes (saltando<br>ainda este para cima do outro (tecla «L»). Nas ime-<br>diações encontrarão o 1.º cientista. Há mais caminhos a percorrer mas sem mapa é difícil explicar. Teclas, além das de base (cima, abaixo, esquerda, direita, Fire), andar agachado é «C», levantar, «X», dar ponta-

Alguns leitores têm escrito a dizer que não se entendem muito bem com o *Omnicopy* 2 e *Luís Miguel Lopes de Oliveira Santos,* do Cartaxo, enviou as respectivas instruções, que a seguir se trans-

- crevem:<br>○ S SAVE: Grava todas as partes lidas em modo LOAD, desde o cursor, que pode ser movido com as teclas cursoras, Entre cada bloco a gravar é deixado um espaço, uma pausa, que pode ser prolongado, premindo qualquer tecla, excepto BREAK, e ao largar a tecla essa gravação continuará;
- VERIFY: Verifica se foi tudo bem gravado, sem tirar os blocos da memória;
- C COUNT: Serve para avaliar um bloco, isto é, ver onde come-<br>ça, e quantos bytes compreende;
- K --- KEEP: Funciona como o *continue* do basic, continuando o modo, onde ficou, depois um erro nosso.
- SPACE STOP: Instruções e para um modo em actuação CAPS: Avança instruções.
- B BREAK: Serve para dividir um bloco em partes, parti-lo ao meio ou separar partes. Indica-se o n.º de bytes

P - LEADER PITCH: Tem a ver com a cabeça principal, mas desconheço a sua utilidade.

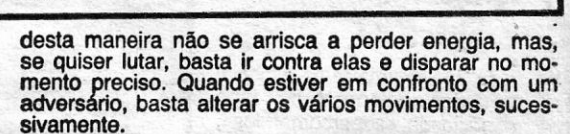

- FREO Quando os fantasmas vierem ao seu encontro, dis-pare contra eles (máx. 2 tiros); desta maneira eles rnu-: darão de caminho. . . ! ;.j 'lO'
- -- MOON -- Para passar mais depressa ao planeta, no princí-<br>pio do jogo desvie-se um bocado para a esquerda. No<br>planeta, deve apanhar todos os bonecos. Depois de os apanhar todos, passe no meio de uma espécie de<br>ganchos.
- ganchos.<br>SPY HUNTER Bata com o seu carro nas motas e terá un . belo espectáculo. Tenha cuidado quando estiver a pas-<br>sar sobre as pontes: é nessas alturas que aparecem os helicópteros.

O resto do teu material será publicado noutra ocasião. *Carlos Sepú/veda,* de Lisboa, foi um dos que, nos últimos tempos, se lembraram de *Jack the Nipper* e mandou um mapa, que<br>está bastante incompleto. Mapa para este jogo enviou também *Pe-<br>dro Renato Sobral*, da Amadora, mas veio um pouco mal desenha-<br>do; este leitor, além disso, tem estas já demos na semana passada. Azar, nestes casos, mas, em relação ao *Cartos Sepúlveda,* ficamos com as suas *dicas* para:

- ASTERIX -- Para matar os javalis, que andam a quatro pa-<br>tas, colocar *Astérix* na sua frente e, quando o animal<br>se aproximar, teclar simultaneamente «disparar» e «esquerda»; para os javalis que andam de pé, ficar na<br>sua frente e teclar «disparar» e «para baixo»; notar<br>que só os javalis que andam a querd patas servem de<br>alimento. Quanto aos romanos, ir até junto deles e<br>carregar e tempo; na arena, carregar sempre em «disparar» e.<br>assim que o adversário se aproximar, teclar «para
- baixo».<br>
-- FIST II O Carlos mandou também esta sequência de mo-<br>
vimentos para *Fist II*, sendo «D», direita; «B», baixo;<br>
«+», Buda e energia; «E», esquerda; e «C», cima —<br>
D; B; D;C; E; +; D; C; D; C; D; C; D; B; D; B; E; B; E; C; D; B; D; D; D; D; D; D; D; D; B; E; +; D; ®<br>mater

**POKES a' DICAS** 

JORNAL' «A CAPITAL» TRAVESSA poço DA CIDADE, 26 1124 LISBOA CÓDEX

XXII - GUIA TV / «A CAPITAL»

onde por qualquer razão o irradiador «flipou». Tentem entrar por detrás dele e vão parar a um quadro de<br>plataformas. O objectivo é chegar ao topo do lado es-<br>querdo. Depois, cai-se num quarto mesmo em cima de<br>uma lareira (cuidado, queima). Nessa casa vão encon-<br>trar uma buzin à esquadra da polícia e apanhem o peso, que deve ser levado à fábrica de meias HUMMO SOCK; onde saltam para cima da passadeira. Uma vez que tenham a chave, vão.ao banco, onde devem entrar por detrás do irradiador, para outro quadro de plataformas. Tentem chegar ao topo do «écran» (não apanhem a caixa do *Orno.?,* deixem-se cair para cima do armário e apa-nhem a carta de crédito e sigam até ao banco. Saltem para cima do «cash point» que se encontra em frente do banco e ficará avariado. Entrem no banco e tentem apanhar o disco, que se encontra atrás do irradiador<br>(muio difícil mas não percam a paciência!) e vão à<br>TECH RESEARCH, onde saltam para cima de um<br>computador e a loja fica toda avariada. Agora, apa-<br>nhem o pacote de *Omo*, das plataformas, com ele passem pelas máquinas de lavar e elas avariam. Quando encontrarem a bomba, levem-na à polícia e deixem-na cair na sala das celas e elas abrir-se-ão. De seguida, devem apanhar o fertilizador, que está atrás de um dos fantasmas. Para o fazer, terão que o «matar». Apanhem a caixa e dei-xem-na cair sobre as plantas destruídas... E foi só até aqui que cheguei, o resto poderão descobri-Io (não é muito difíCil), é só apanharem objectos e deixem-nos cair nas salas e vejam se acontece alguma coisa.

este leitor, que mora na Rua D. Sancho, 46 - 7600 Aljustrel,<br>quer trocar correspondência com possuidores de Spectrum e Atari 800XL. *'fIJuno Gonçalo Lourenço* e *Susana Cataríno,* de Cascais, man-

daram estas *dicas* para:<br>
- STAINLESS STEEL

- 1.<sup>8</sup> zona: apesar de não ser imprescindível matar todos os inimigos, esta tarefa será facilitada se nos colocarmos <sup>i</sup>num extremo do desenho e, olhando para o outro lado, ;: começarmos a disparar.
- 2.ª zona: devemos tentar chocar com todos os inimigos, para podermos matá-Ios, mas temos de ter cuidado com as rochas, cactos e outras coisas.
	- 3.<sup>ª</sup> zona: dirigirmo-nos para o primeiro submarino que aparecer no radar, colocamo-nos em cima dele e dispara-<br>mos bombas até chegarmos ao pé dos reactores; é o<br>momento de deixar tranquilo o submarino e dirigir todas as nossas forças para os reactores. Arrantamos *. fuel* e repetimos este processo as vezes que seja ne- '/ cessário; não contamos com a ajuda da barreira.
	- "~4.- zona: temos de matar todos os inimigos de modo se-melhante ao que fizemos no primeiro âesenho e, agora sim, começamos a ter mais obstáculos.

Para ajudar mais, estes *pokes* dão vidas infinitas e *fuel* infinito -- <sup>- -</sup> POKE 54499, 201 : POKE 46781, 201. Deles são também estes *pokes:* 

- Deles são também estes *pokes*:<br>
 FROST BYTE POKE 35675, 200 : POKE 36315,<br>
24 : POKE 37113, 24 : POKE 36560, 24 : POKE 36561,
- 2<br>THE INFILTRATOR POKE 40327, 201 (invulnerável ao<br>choque na terra) : POKE 36398, 201 (arranque rápido)
- --- PHANTOMAS II -- Para finalizar este jogo, carregar nas te-<br>clas 1, 2, 3, 4 e 5, quando o programa está a entrar<br>(uma tecla de cada vez)
- 
- --- LAS TRES LUCES DE GLAURUNG --- POKE 60609, vidas<br>
infinitas (0-225) : POKE 60627, flechas (0-255) : POKE ~ 60624, bolsas (0-255)
- $-$  GHOSTS'N'GOBLINS  $-$  POKE 20648, 255

### MAP-PART THE **SPACESHIP** THE By: Luis Rodrigues L 綛 ٣ĭ H 田画  $\prod_{i=1}^{n}$ AMERICANY II  $T^*$ **W** HH ETT EXIT EX LTRAIT Ü Entra **EXIT** rannå  $\lim_{\text{max}}$  $\cup$ 拙 ati 4  $~4.92$  $A - 1/2$  $\epsilon$  $\ast$ min **THEFT** 73 4 FH-認め b Tu<sub>tur</sub> 巅  $\mathbb{Z}^2$ fin Hr. Ahma  $\Lambda$  $rac{1}{2}$ 經 Super Lawrence €  $8 - 12$

E, finalmente, só *pokes*, que enviou *Luís Rodrigues*, já atrás<br>citado:

- ZAXXON POKE 48825, 255 (vidas inf.)
- ARCADIA POKE 25776, Ø (vidas inf.)
- MOON ALERT POKE 42404, 255 (100 vidas)
- -- SABOTEUR -- POKE 46998, Ø (pára relógio) : POKE 29894,<br>Ø (vidas inf.)
- $FINDERS$  KEEPER POKE 34252, Ø (vidas inf.)
- SAI COMBAT POKE 65364, 201 : POKE 32421, 1 (vidas
- $-$  SWEEVO'S WORLD  $-$  POKE 33219, Ø (vidas inf.)
- $-$  FRANK'N'STEIN POKE 34124, Ø
- $-$  HUNCH BACK  $-$  POKE 26888, Ø
- PI-BALLED POKE 44416, 5
- BIRDS AND THE BEES POKE 37852, 255
- JACK AND THE BEANSTALK POKE 56110, 0
- MARTIANOIDE POKE 46926, 127: POKE 42812, 0: POKE 42815, 0
- -- AUF WIEDERSEHEN MONTY -- em vez de LOAD " " escre-<br>ver CLEAR 3276, 7 : LOAD " " CODE : RANDOMIZE<br>USR 32799, e quando o jogo entrar apanhar o 1.º ob-<br>jecto à esquerda
- COBRA POKE 36512, 62: POKE 36513, 5: POKE 36514,
- $\text{XEVIOUS}$  POKE 53592, n (n = n.º de vidas desejadas).
- $-$  FIRELORD  $-$  POKE 34509, 0
- SCOOBY DOO POKE 29614, 0
- CAMELOT WARRIORS POKE 53920, 33 : POKE 53921,<br>6 : POKE 53922, 0
	- $-$  WRIGGLER  $-$  POKE 50173, 0
- $-$  IMPOSSABALL  $-$  POKE 41185, Ø
- 
- $-$  WEST BANK  $-$  POKE 51210, n (n = n.º vidas)
- TOP GUN POKE 26460, 0 (vidas inf.)
- $-$  LEGEND OF KAGE  $-$  POKE 30609, n (n = n.º vidas) - NEMESIS - Fazer MERGE "" e, em seguida, meter o se
	- guinte: 56 POKE 51479, 1
- ARMY MOVES Código para a 2.ª parte 27351
- SHAOLIN'S ROAD se premirmos as teclas CAPS  $SHIFT + m + n + f + p e 6$ , ao mesmo tempo, e se isto for feito correctamente, os diferentes níveis (que são 5) mudarão de um para outro, e, quan-<br>do o nível desejado for encontrado, retirem os dedos das teclas.
- AMAUROTE (vidas infinitas)
- 
- 
- 
- 
- 10 REM AMAUROTE<br>20 CLEAR 26590<br>30 POKE 23739, 82<br>40 POKE 23740, 0<br>50 LOAD "" CODE 16384<br>60 LOAD "" CODE
- 70 POKE 46248, 201
- 80 RANOOMIZE USR 26600
- STAR RUNNER (tempo inf.)
- 10 REM STAR RUNNER
- 
- 
- 20 REM BY LUIS RODRIGUES<br>30 LOAD "" CODE 16384<br>40 LET HAXPOC = 2 : LET TOT = 0<br>50 PAPER 0 : INK 0 : BORDER 0 : CLS<br>60 FOR F = 23310 TO 23321<br>70 READ A : POKE F, A<br>80 LET TOT = TOT + HAXPOC \* A
- 
- 
- 
- 
- 90 LET HAXPOC = HAXPOC + 1<br>110 NEXT F<br>120 IF TOT <> 11306 THEN PRI 110 NEXT F<br>120 IF TOT < > 11306 THEN PRINT «ERRO NA DATA»<br>130 RANDOMIZE USR 23296<br>140 DATA 205, 86, 5, 62<br>160 DATA 0, 50, 140, 193
- 
- 
- 170 DATA 50, 152, 193, 193, 201

mas amauguramos» esta secção com a solu- BJUTOON; GET TUBE; W; SW; N; DROP ção que nos foi enviada pelo *Francisco José* TUBE; DAOP BALL; GET LENSES; 2XN; NE; . Assis Rosa, de Lisboa, que se oferece ainda **N**; E (espera-se até aparecer MOKKI RAY); para mandar as soluções de outras aventuras. SPIN BAR; E; CLIMB TREE; WEAR LENSES; Venham elas, Francisco, que precisamos de FLIP KNOT; YES; GET TABLET; REMOVE<br>material para a secçãol Este nosso leitor diz LENSES; DROP LENSES; EXAM TABLET; Que completou o jogo com a ajuda de dois ami- BREAK TABlET; GET ROD; D; W; SW; 3XS; 908, o Lacerda, de Cascais, e o Marcos (será? GET CUBE; N; GET PVRAMID; GO ElEVA- · - não se percebia bem a letra). das Caldas da TOR; PRESS M1; lEAVE ELEVATOR; D; Rainha, e aqui fica a Indicação, para que eons- AZAP CODE EPO; U; REMOVE SERTA; 'N- · te. Quanto ao que há a fazer, aqui vai: SERT DEXTA; FIRE PLASMA; O; AZAP COoE VER; O; EXAM MACHINERY; GET TAPE; N; DROP ROP; oROP CUBE; oROP PYRAMlo; GET FUSE; 2XE; TURN KNOB; GET GLOVES; D; GET MORTAR; GET POo; U; GO SOCLE; S; EXAM SHEET; EXAM CABINET; GET CAN- E; GET DIME; N; E; NW; D; AZAP CODE ELY;<br>NISTER; WEAR GLOVES; OPEN TAPE; U; GO ELEVATOR; PRESS G; LEAVE ELEVA- BOTTLE; GET MORTAR; W; WAIT (esperar viem, ou até conhecer bem todas as a XIS; GET LENSES; GO ELEVATOR; PRESS SERT YUREK IN INDENTATION; GET MOR-<br>M2; LEAVE ELEVATOR; ASK YAGNOK FOR TAR; GET BOTTLE; GET BALL; S; GO ELE-<br>KEY; GET BADGE; WEAR BADGE; N; GET VATOR; PRESS M1; LEAVE ELEVATOR; D; E pron · MASTA; INSERT oEXTA; FIRE PLASMA; E; POST; PLANT BULB IN COMPOST; oROP testar todos os jogos, cujas soluções nos en- boa, e assim fechamos como deve ser. Solução de *Kayleth*<br>Já publicámos material vário sobre Kayleth,

PYRAMID; S; GO ELEVATOR; PRESS G; AZAP COoE EPO; U; S; O; O; INSERT BALL deixamos aos leitores. Ao Francisco pedimos mos de material. LEAVE ELEVATOR; DROP LENSES; DROP IN HOLE: TALK; GET BULB; N; D; AZAP que escreva, de futuro, de forma mais legível Esperamos poder manter periodicidade se-PYRAMID; 2XS; GO ARCHWAY; S; GET CODE ELY; U; GO ELEVATOR; PRESS G; (o melhor era à máquina), e este pedido é ex- manal, mas isso depende sobretudo de vós.<br>QNUTS; N; NW; YES; N; EXAM EARTH; GET LEAVE ELEVATOR; S; S; E; DRO NODULE; N; W; D; E; GO STEPS; REMOVE GET COMPOST; POUR WATE ON COM- pretemos» mal (e isto porque nos é impossível envidado pelo Mário Miguel de Freitas, de Lis-

**GUIA TV/«A CAPITAL» — XXIII** 

INSERT FUSE IN SKIMMER; GO SKIMMER; RloE SKIMMER; SW; E; EXAM RUBBLE; OPEN HATCH; GO HATCH; GIVE QNUTS TO oRIBBLE; O; O; E; oROP NODULE; E; GET COAT; EXAM QUARTERS; W; RIDE RING;<br>2XU; DROP BADGE; W; NE; GO SKIMMER; AI DE SKIMMER; oROP SUIT; U; GET ALL; W; D; W; U; E; O; EXAM ASH; GET BALL; U; 2XS; W; SE; GO ARCHWAY; N; DROP CUBE;<br>REMOVE DEXTA; INSERT MASTA; GO DOME; GO PLATE (nesta localização não se deve usar o CORONA COAT, senão o jogo entra em CRASHI); O; WEAR COAT; SW; S; EXAM POOL; GET CUTTERS; N; NE; O; CUT ORE; oROP CUTIERS; REMOVE MASTA; IN-SEAT SEATA; GET ORE; U; REMOVE COAT; U; GO PLATE; DROP COAT; E; EXAM MA-Já publicámos material vário sobre *Kayleth,* CHINERY; PlACE ORE IN CHUTE; PAESS BENo BANoS; STANO UP; U; PULL LE- AKN; U; SW; E; SPIN AOD; S; W; GO SOCLE;

EXAM SHELVES; GET SUIT; WEAR SUIT; D;

ri' . ~spa~o **de Aventura** 

O espaço resrvado aos «aventureíos» inl-1 esperanmos que venha a ter tanto suespaço resrvado aos «aventureios» inicia-se, finalmente, a pedido de muitos, e cesso como as restantes rubricas destas páginas. Claro que poderíamos continuar com as avénturas de texto e gráficos (ou só texto, claro); nos *POkes* & *Dicas,* mas estes programas têm características próprias que cabem melhor numa secção exclusiva.

"Iodo o material respeitante a este gênero . (incluindo mapas) será, a partir de agora, publicado neste espaço e esperamos, tal como sucede em relação às outras secçóes, a maior e melhor colaboração dos leitores. E, agora, vamos ao que interessa.

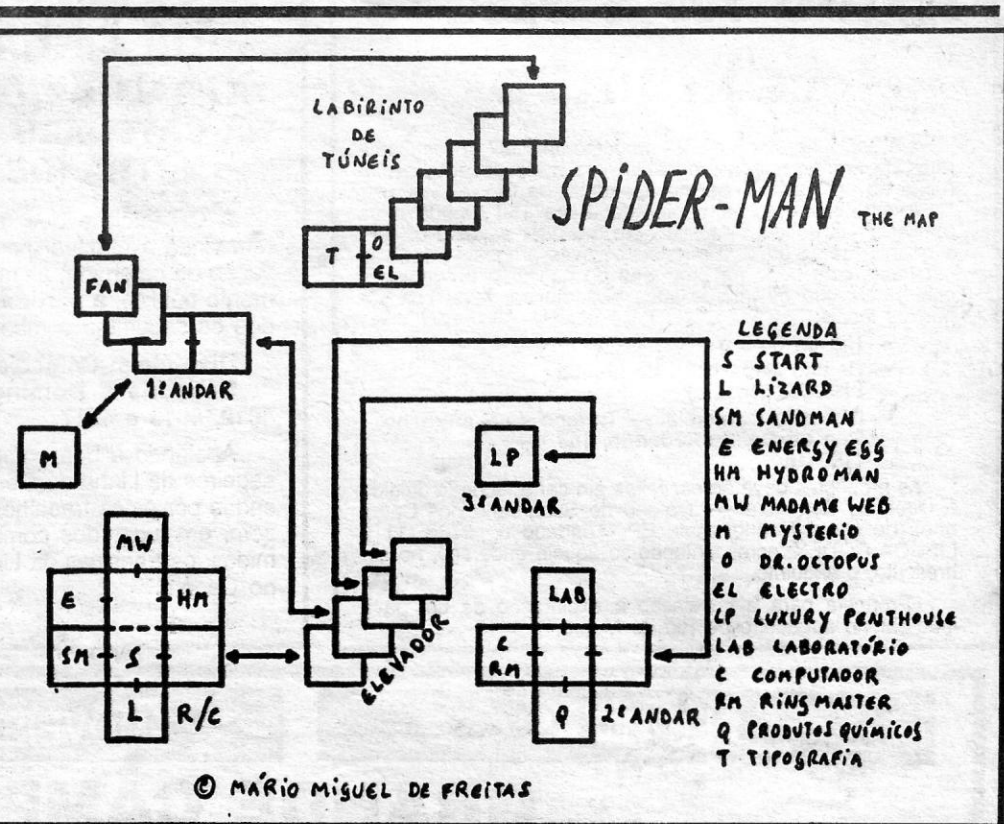

STICK TAPE TO CANNISTER; GET ALL; TOR; 2XS; GO ARCHWAY; S; GIVE DIME TO bastante e ir vendo se a flor já deu sementes pode fazer « encalhar » todos os aventureiros. DROP GLOVES; W; INSERT SERTA; GO BROZNAK; E; GET BOTTLE; W; N; N; W; [SEEDS]; quando tiver dado, então segue-se •• OK»? APERTURE; EXAM APERTURE; U; EXAM EXAM oEBRIS; GET YUREK; E; oROP YU- em frente); E; GET SEEoS; oROP SEEoS IN APERTURE; GO APERTURE; REMOVE SER- REK; GIVE POo TO YUREK; GET YUREK; MORTAR; EXAM TAE; W; N; N; GO ELEVA- E, para finalizar, uma oferta do *João Carva-*TA; INSERT MASTA; EXAM CONTROLS; GO ARCHWAY; 2XN; GET TUBE; GET BALL; TOR; PRESS M1; LEAVE ELEVATOR; D; *Ind*, morador ha Hua da Cruz, 131, 2.-Esq.;<br>PRESS BUTTON; D; AZAP CODE ELY; U; GO ELEVATOR; PRESS M2; LEAVE ELEVA-<br>GE